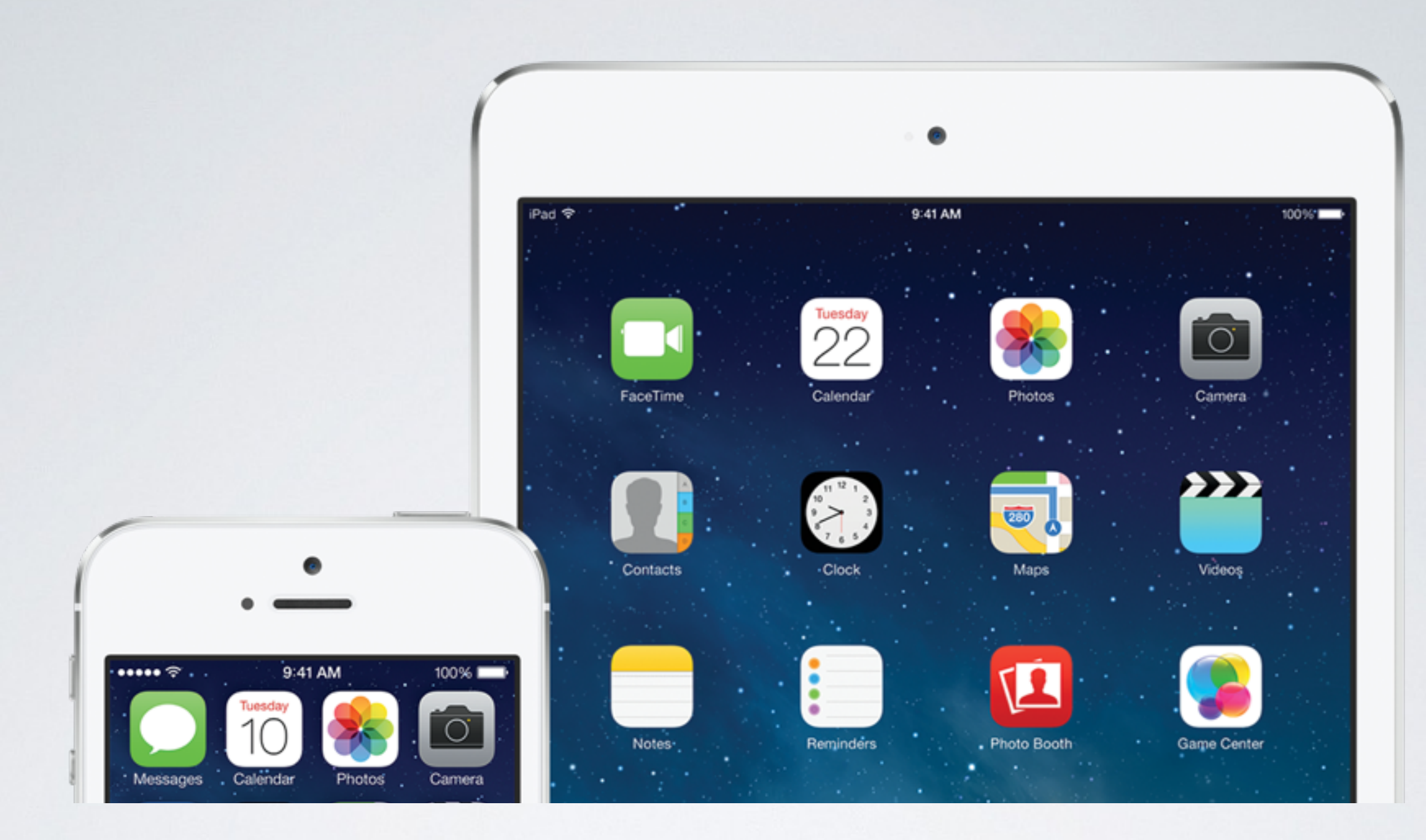

### IPHONE/IPAD-KURSUS

Ved Martin Juhl Andersen E. kontakt@virkweb.dk T. (+45)22480983 W. [www.virkweb.dk](http://www.virkweb.dk)

### INTRODUKTION

- Præsentation
- Hvem er I og hvad er jeres forventninger til kurset?
- Hvilken model har I?
- Har I oprettet et AppleID?

Program for kurset *ved Martin Juhl Andersen*

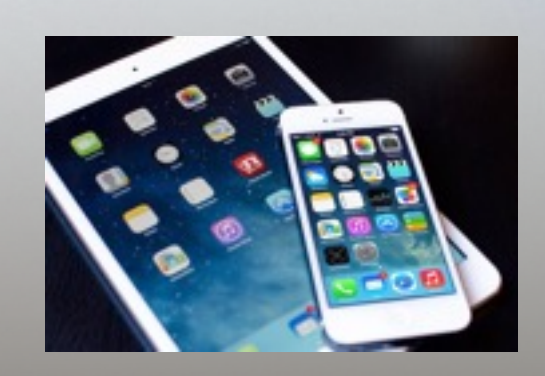

• Basale indstillinger • Mail, kalender og adressebog • ICloud • ITunes og synkronisering • Apps til dine behov • Tips og tricks • Jeres ønsker

# DEN FYSISKE IPHONE/IPAD OG OVERORDNET

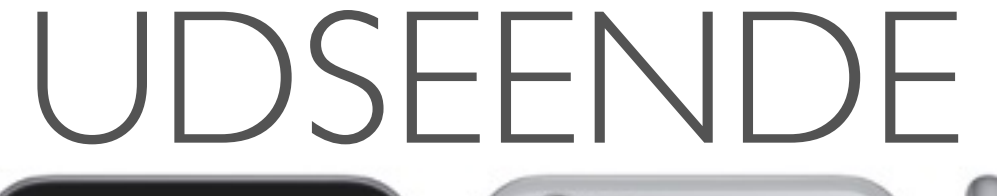

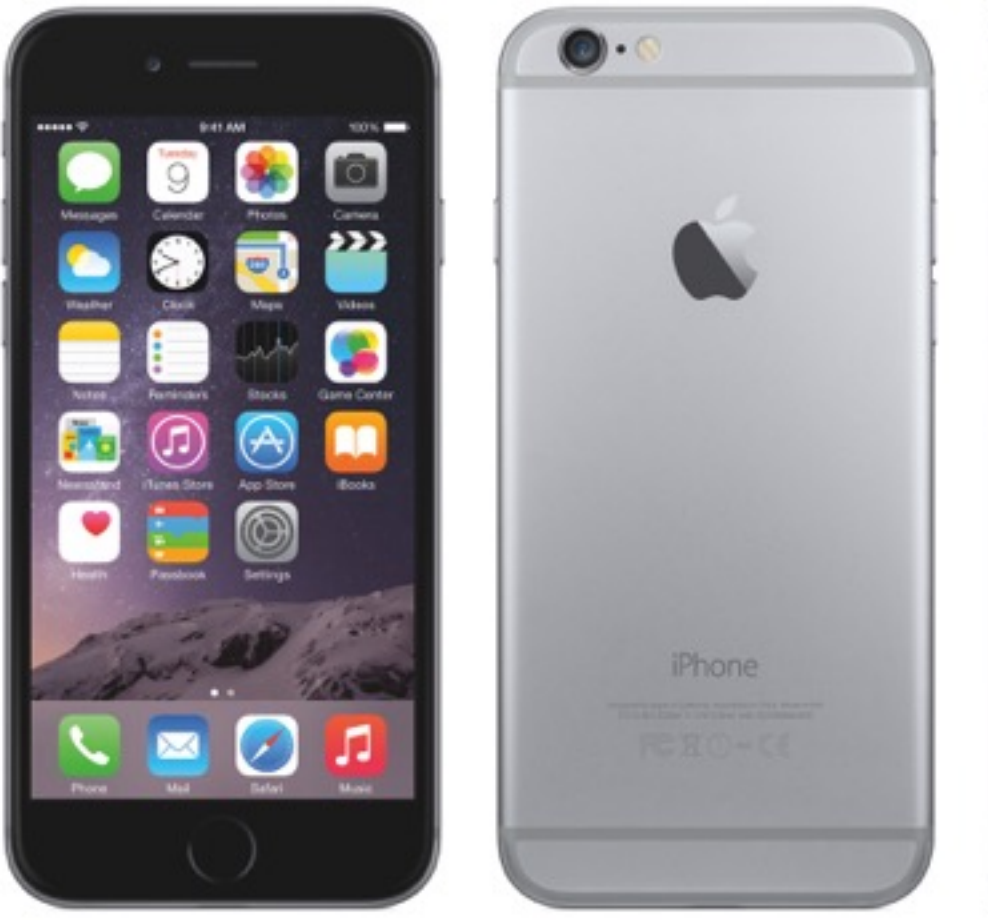

### Basale indstillinger

*ved Martin Juhl Andersen*

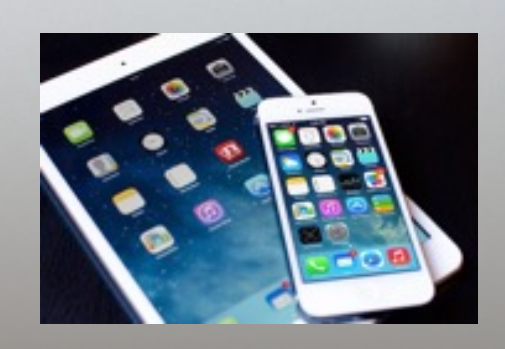

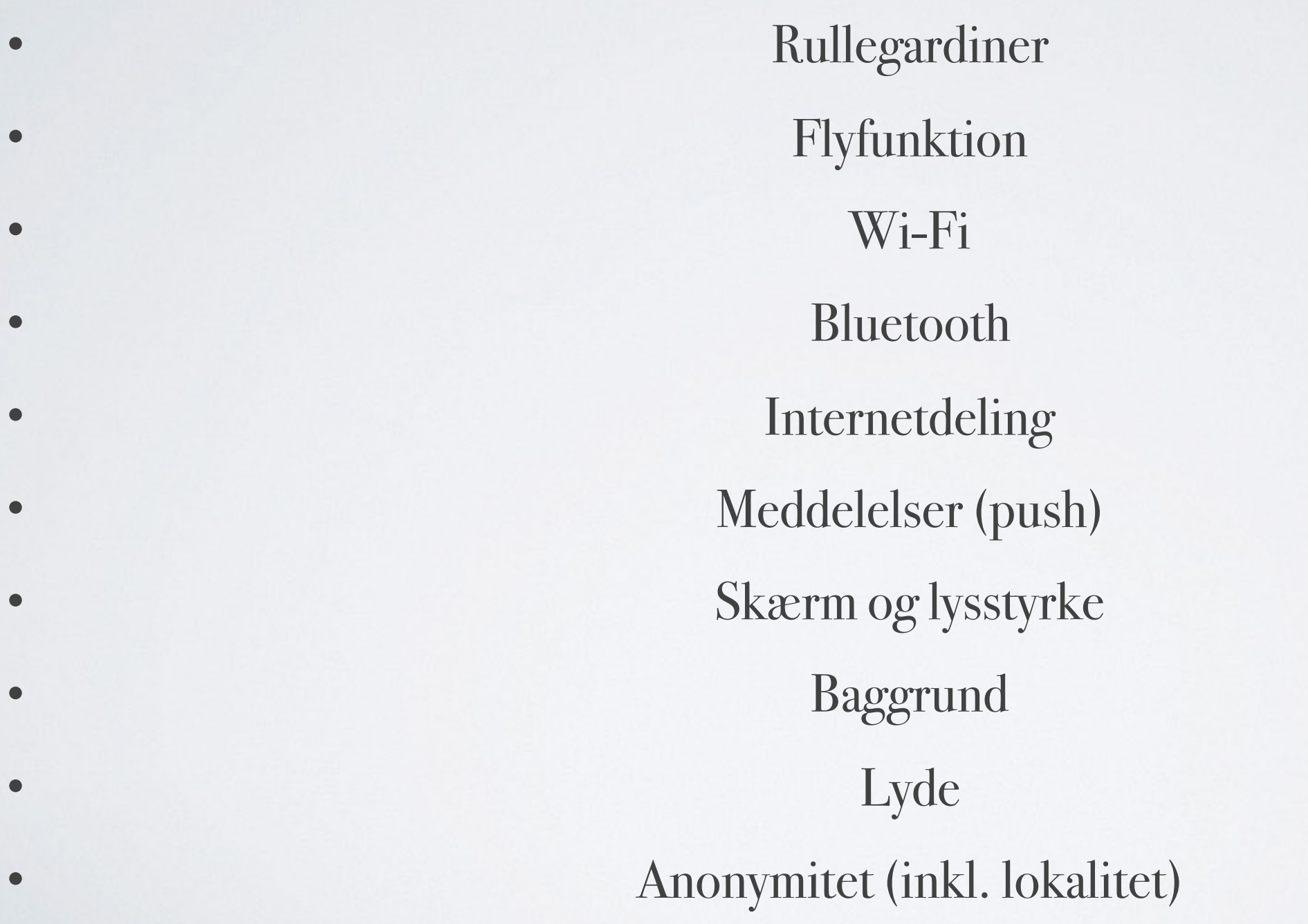

Basale indstillinger (generelt) *ved Martin Juhl Andersen*

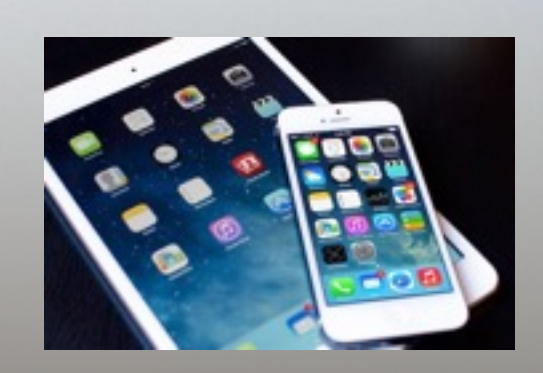

**Softwareopdatering Siri** • Skærmlås

Dato og tid

**Brug fem minutter på at gennemgå indstillinger!**

### NAVIGATION

- Hvad er apps?
- Apps
- Flytte apps
- Slette apps
- Oprette mapper
- Brug fem minutter på ovenstående
- Push-meddelser
- Skærmlås

## HURTIGE FUNKTIONER

- Rullegardiner
- Swipe nedefra og op
- Flytilstand
- WIFI
- Bluetooth
- Skærmrotation
- Afspiller og Airdrop
- Indbygget lommelygte
- Tidstager alarm
- Lommeregner
- Kamera

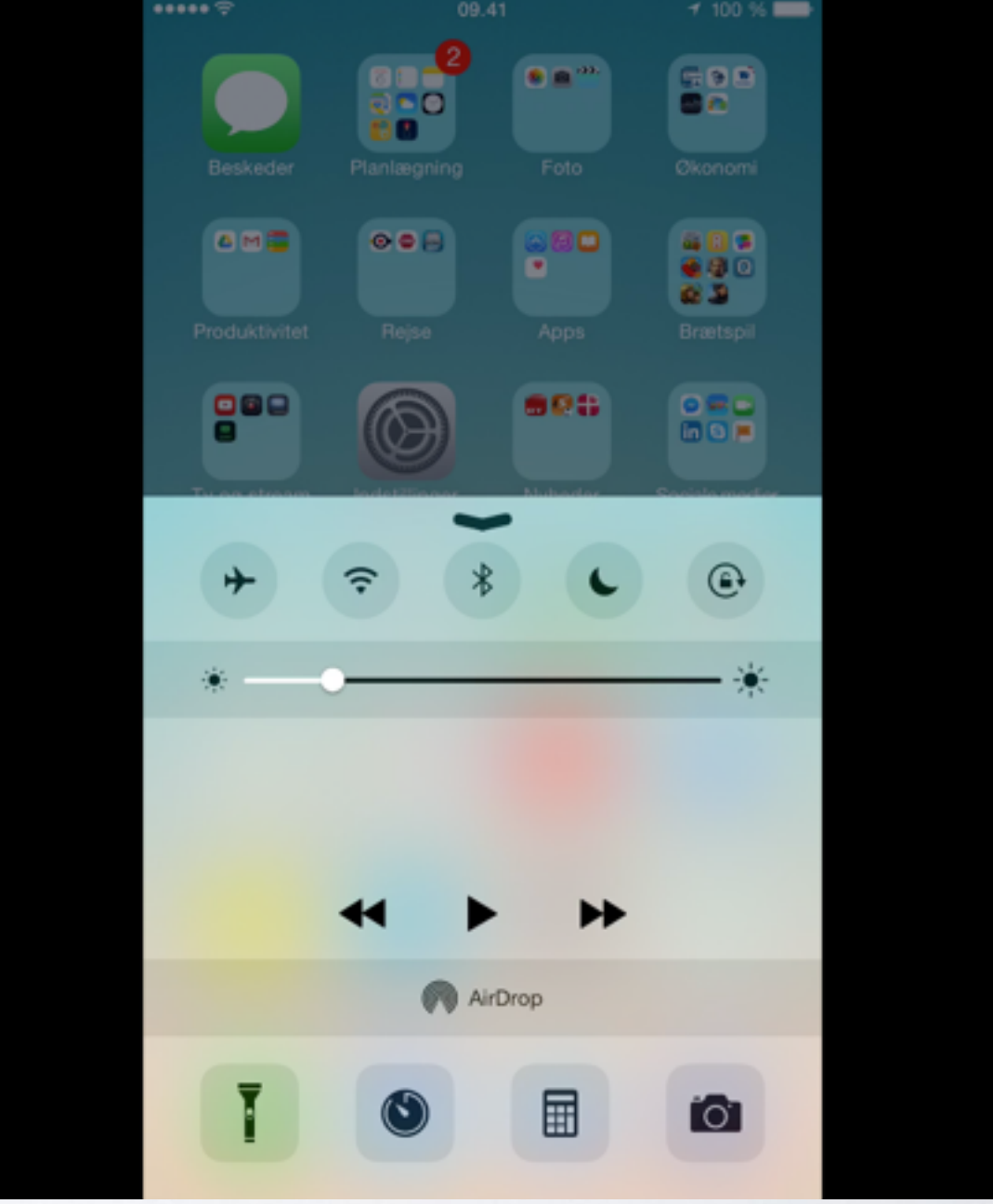

## HURTIGE FUNKTIONER

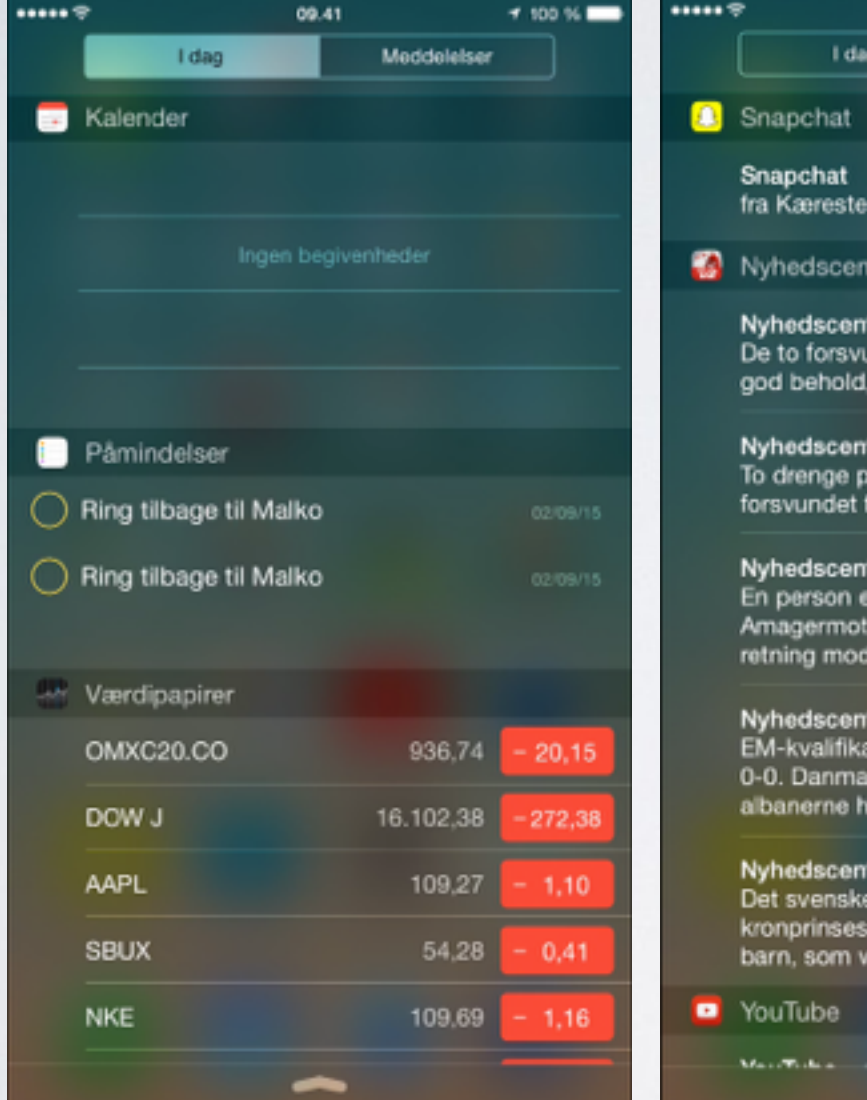

......

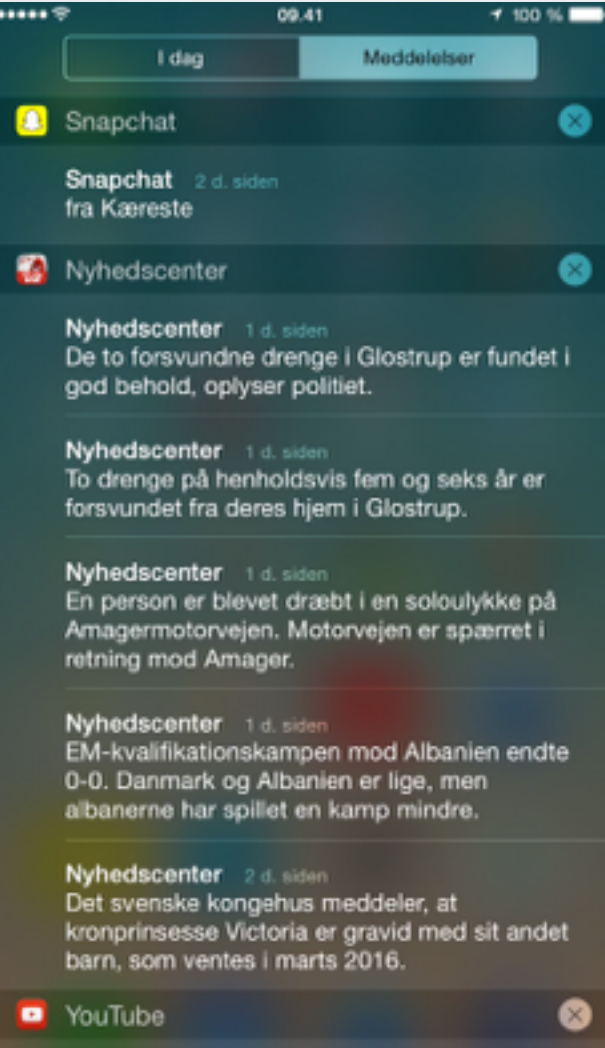

- Ryd meddelelser
- Det er notifikationer, og kan ændres i indstillinger meddelelser - vælg app og slå meddelser til/fra
- I dag (widgetområde). Scroll ned og klik redigér

## UDVALGTE INDSTILLINGER

- Skærm og lysstyrke
- Baggrund
- Lyd
- Anonymitet
- Dato og tid
- Softwareopdatering
- Internetdeling
- Adgangskode

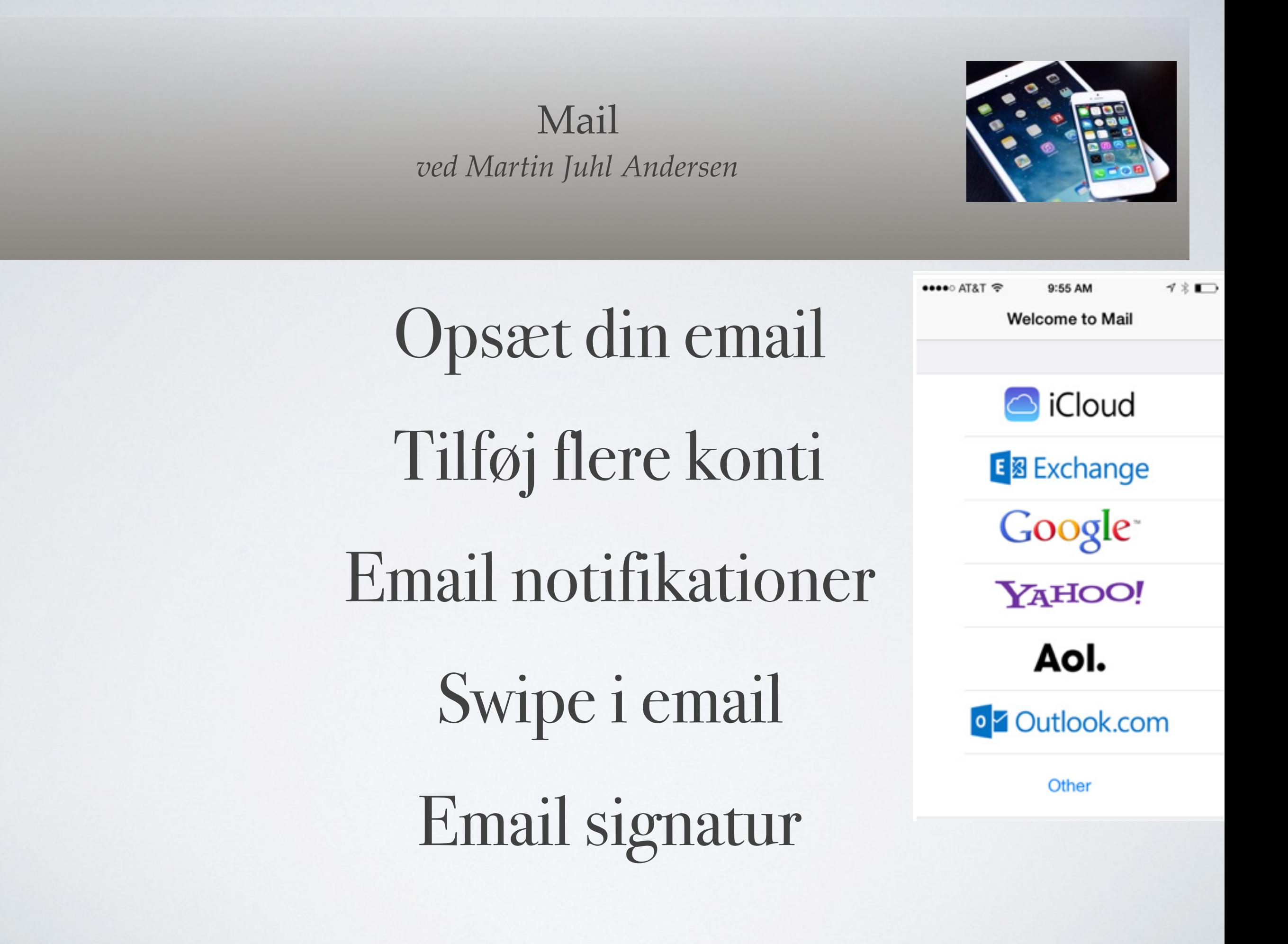

Kontakter og adressebog

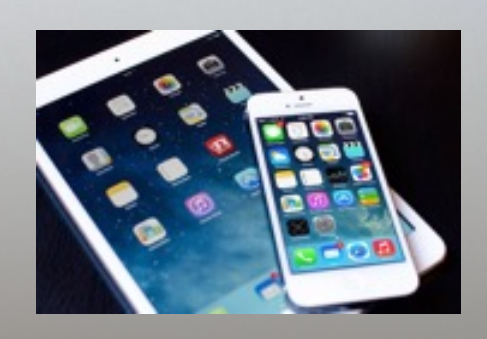

• At tilføje kontakter • Seneste opkald • Numerisk blok

• Redigér

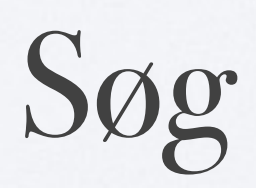

#### Browser

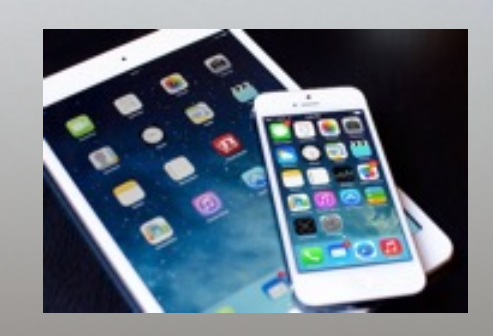

**Favoritter** • At åbne link på ny side • Zoom • Bogmærker • Del • Genvej

iCloud *Ved Martin Juhl Andersen*

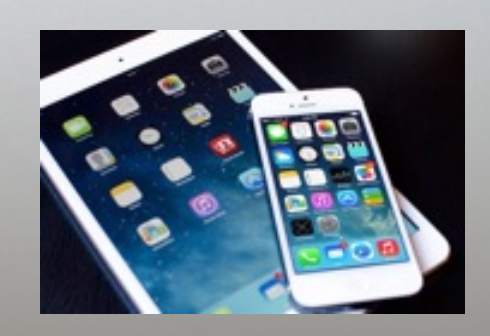

# • Synkronisering fotos • Find min iPhone • Backup og gendannelse • Evt. [www.iCloud.com](http://www.icloud.com)

• Synkronisering og opdatering via Itunes

Kalender *Af Martin Juhl Andersen*

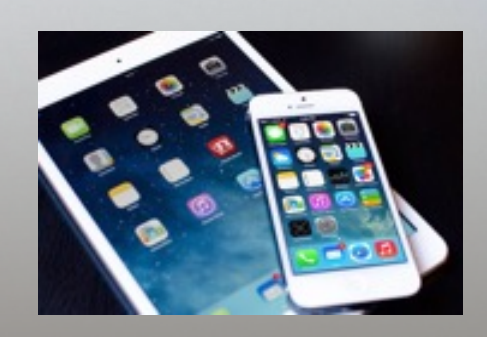

• Hvordan fungerer kalender • Kalender alarm • Tilføj kalender • Synkronisere andre kalender (google) • Opret begivenhed • Eksempel i meddelelse og understreg (anden måde at oprette begivenhed) • Appen påmindelser

#### Tips til at spare på batteriet

*ved Martin Juhl Andersen*

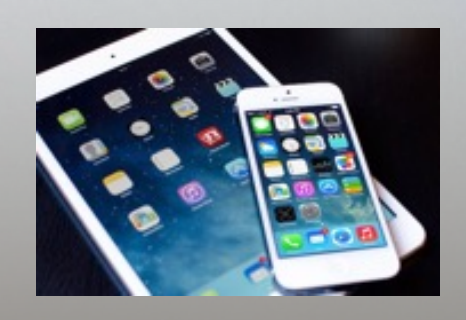

- Behovstilpasning (luk ned for funktioner som Bluetooth, GPS, samt WIFI, så den ikke søger netværk)
- Lysstyrke
- Vibration
- Underholdning
- (Push)
- Animationer (baggrunde)
- Timeout
- Luk bagvedkørende apps
- Opdater (Hold apps og styresystem opdateret, da de ofte indeholder strømbesparende tiltag)
- Sluk
- Derudover kan man købe trådløse opladere online

App store *ved Martin Juhl Andersen*

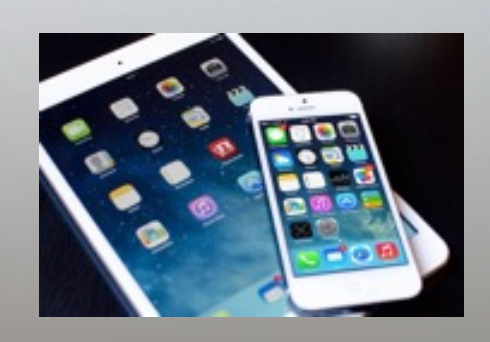

# • Hvad er app store • Hvordan downloader jeg fra app store **Priser**

• Brugeranmeldelser

Administrere apps *ved Martin Juhl Andersen*

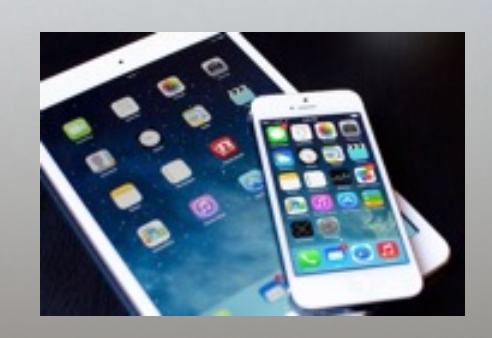

• At skifte mellem apps • At lukke apps • At opdatere apps i baggrunden • Arrangere apps på frontskærm • Oprette mapper • At søge på apps • At slette/afinstallere apps

Jeg anbefaler (workshop) *ved Martin Juhl Andersen*

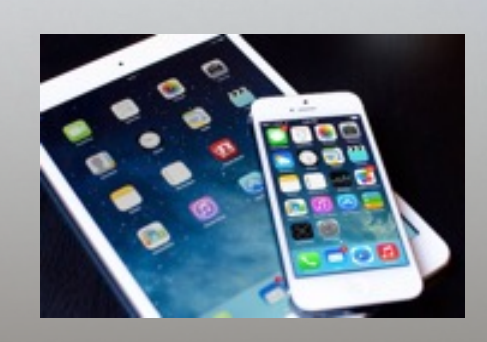

**Mobilporto** 

**Truecaller** 

• Skype

• Vivino

• Mobilbilletter

Mobilepay/Swipp

Diverse browsere

• Shazam

### Jeg anbefaler (workshop)

*ved Martin Juhl Andersen*

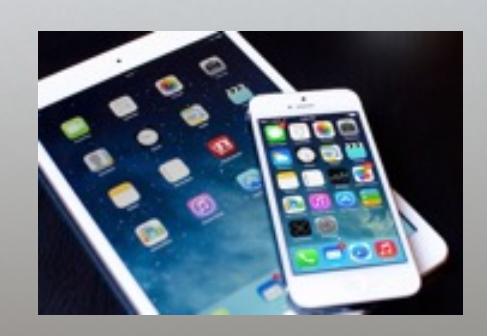

• Rejseplanen/DSB • Mobilbank • Endomondo • Momondo **Tvguiden** • TuneIn Radio • Diverse nyhedskanaler • Underholdning (wordfeud, quizbattle) • Yelp • IMDB **Pricerunner** 

### Jeg anbefaler (workshop)

*ved Martin Juhl Andersen*

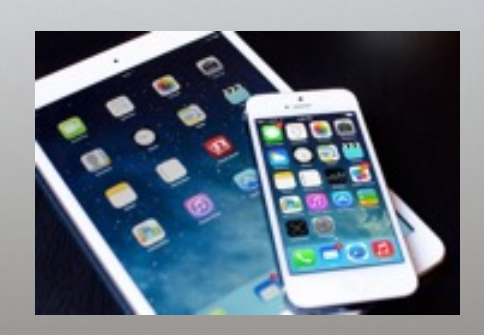

**Etilbudsavis** 

• Minetilbud

#### • QR

• Sociale medier (Facebook, Twitter, Linkedin)

• Musik (yousee, spotify, wimp)

• E-boks

• Cozi - family organizer

• Google Maps

**Evernote** 

• Pricerunner

#### Kamera og billeder *ved Martin Juhl Andersen*

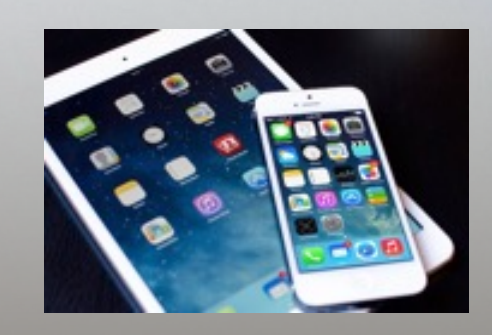

### • Kamera

• Billeder

#### Sikkerhed *ved Martin Juhl Andersen*

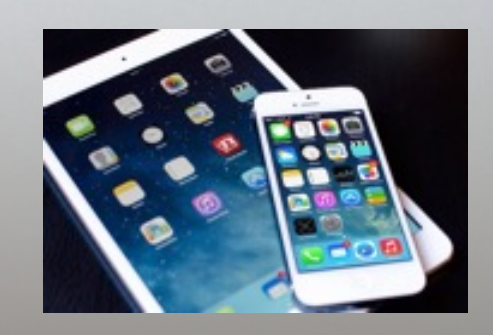

## • Softwareopdatering • Anonymitet